# Package 'sparseR'

December 6, 2023

<span id="page-0-0"></span>Type Package

Title Variable Selection under Ranked Sparsity Principles for Interactions and Polynomials

Version 0.2.3

Description An implementation of ranked sparsity methods, including penalized regression methods such as the sparsity-ranked lasso, its non-convex alternatives, and elastic net, as well as the sparsity-ranked Bayesian Information Criterion. As described in Peterson and Cavanaugh (2022) [<doi:10.1007/s10182-021-00431-7>](https://doi.org/10.1007/s10182-021-00431-7), ranked sparsity is a philosophy with methods primarily useful for variable selection in the presence of prior informational asymmetry, which occurs in the context of trying to perform variable selection in the presence of interactions and/or polynomials. Ultimately, this package attempts to facilitate dealing with cumbersome interactions and polynomials while not avoiding them entirely. Typically, models selected under ranked sparsity principles will also be more transparent, having fewer falsely selected interactions and polynomials than other methods.

Suggests survival, knitr, rmarkdown, kableExtra, testthat, covr, modeldata, MASS

Imports ncvreg, rlang, magrittr, dplyr, recipes (>= 1.0.0)

Depends  $R$  ( $>= 3.5$ )

License GPL-3

Encoding UTF-8

LazyData true

VignetteBuilder knitr

RoxygenNote 7.2.3

URL <https://petersonr.github.io/sparseR/>,

<https://github.com/petersonR/sparseR/>

Date 2023-12-04

NeedsCompilation no

<span id="page-1-0"></span>Author Ryan Andrew Peterson [aut, cre] (<<https://orcid.org/0000-0002-4650-5798>>) Maintainer Ryan Andrew Peterson <ryan.a.peterson@cuanschutz.edu> Repository CRAN

Date/Publication 2023-12-06 18:20:02 UTC

# R topics documented:

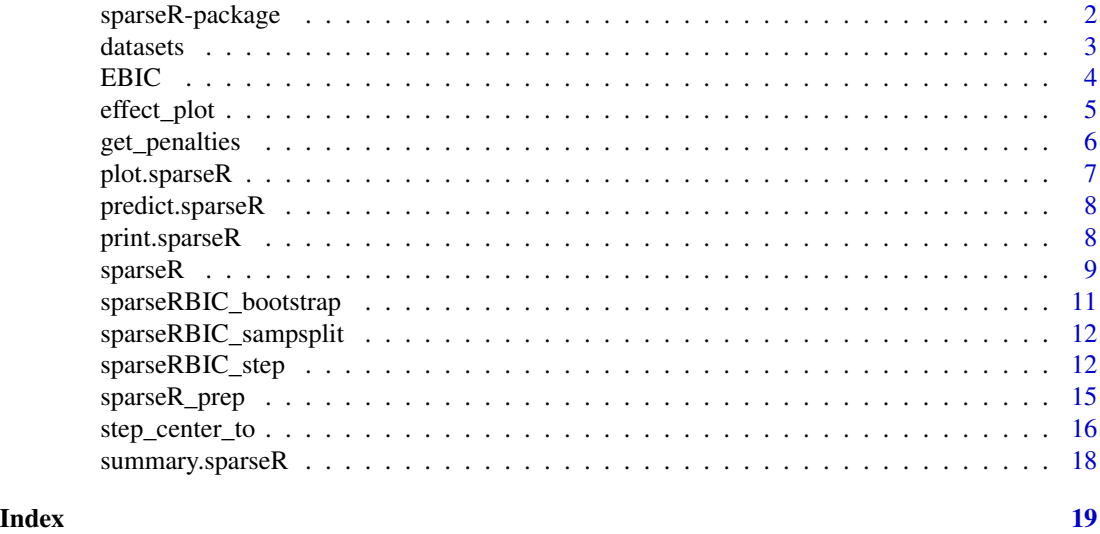

sparseR-package *sparseR: Implement ranked sparsity for selecting interactions and polynomials*

#### Description

The sparseR package implements various techniques for selecting from a set of interaction and polynomial terms under ranked sparsity. Additional tools for data pre-processing, post-selection inference, and visualization are also included.

#### Author(s)

Maintainer: Ryan Andrew Peterson <ryan.a.peterson@cuanschutz.edu> [\(ORCID\)](https://orcid.org/0000-0002-4650-5798)

#### See Also

Useful links:

- <https://petersonr.github.io/sparseR/>
- <https://github.com/petersonR/sparseR/>

<span id="page-2-0"></span>datasets *Data sets*

#### Description

Detrano data sets (cleveland, hungarian, switzerland, va); The Iowa Radon Lung Cancer Study (irlcs\_radon\_syn): Data simulated to resemble the IRLCS study; Sheddon survival data (Z: clinical covariates, S:survival outcome)

#### Usage

cleveland hungarian switzerland va irlcs\_radon\_syn Z S

### Format

An object of class data.frame with 303 rows and 14 columns. An object of class data.frame with 294 rows and 14 columns. An object of class data.frame with 123 rows and 14 columns. An object of class data.frame with 200 rows and 14 columns. An object of class data.frame with 1027 rows and 16 columns. An object of class data. frame with 442 rows and 6 columns. An object of class Surv with 442 rows and 2 columns.

#### Source

Detrano data <https://archive.ics.uci.edu/ml/datasets/heart+disease>

IRLCS data sets <https://cheec.uiowa.edu/research/residential-radon-and-lung-cancer-case-control-study>

Sheddon [https://www.gsea-msigdb.org/gsea/msigdb/cards/SHEDDEN\\_LUNG\\_CANCER\\_POOR\\_](https://www.gsea-msigdb.org/gsea/msigdb/cards/SHEDDEN_LUNG_CANCER_POOR_SURVIVAL_A6) [SURVIVAL\\_A6](https://www.gsea-msigdb.org/gsea/msigdb/cards/SHEDDEN_LUNG_CANCER_POOR_SURVIVAL_A6)

#### <span id="page-3-0"></span>References

- Detrano Detrano, R., Janosi, A., Steinbrunn, W., Pfisterer, M., Schmid, J., Sandhu, S., Guppy, K., Lee, S., & Froelicher, V. (1989). International application of a new probability algorithm for the diagnosis of coronary artery disease. American Journal of Cardiology, 64,304–310.
- IRLCS FIELD, R., SMITH, B., STECK, D. et al. Residential radon exposure and lung cancer: Variation in risk estimates using alternative exposure scenarios. J Expo Sci Environ Epidemiol 12, 197–203 (2002). <https://www.nature.com/articles/7500215>
- Shedden Director's Challenge Consortium for the Molecular Classification of Lung Adenocarcinoma, Shedden, K., Taylor, J. M., Enkemann, S. A., Tsao, M. S., Yeatman, T. J., Gerald, W. L., Eschrich, S., Jurisica, I., Giordano, T. J., Misek, D. E., Chang, A. C., Zhu, C. Q., Strumpf, D., Hanash, S., Shepherd, F. A., Ding, K., Seymour, L., Naoki, K., Pennell, N., ... Beer, D. G. (2008). Gene expression-based survival prediction in lung adenocarcinoma: a multi-site, blinded validation study. Nature medicine, 14(8), 822–827. [https:](https://www.nature.com/articles/nm.1790) [//www.nature.com/articles/nm.1790](https://www.nature.com/articles/nm.1790)

EBIC *Custom IC functions for stepwise models*

#### **Description**

Custom IC functions for stepwise models

#### Usage

```
EBIC(...)## Default S3 method:
EBIC(fit, varnames, pen_info, gammafn = NULL, return_df = TRUE, ...)
RBIC(fit, ...)
## Default S3 method:
RBIC(fit, varnames, pen_info, gammafn = NULL, return_df = TRUE, ...)
RAIC(fit, ...)
## Default S3 method:
```
# RAIC(fit, varnames, pen\_info, gammafn = NULL, return\_df = TRUE, ...)

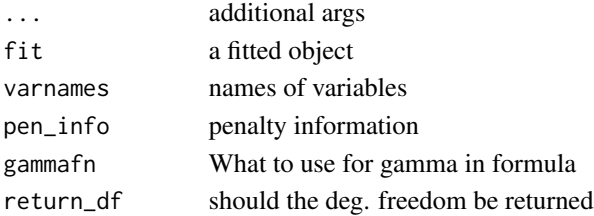

# <span id="page-4-0"></span>effect\_plot 5

# Value

A vector of values for the criterion requested, and the degrees of freedom (appended to front of vector) if return\_df == TRUE.

effect\_plot *Plot relevant effects of a sparseR object*

# Description

Plot relevant effects of a sparseR object

# Usage

```
effect_plot(fit, ...)
## S3 method for class 'sparseR'
effect_plot(
 fit,
  coef_name,
 at = c("cwin", "cv1se"),by = NULL,by_levels,
 nn = 101,
 plot.args = list(),
  resids = TRUE,
  ...
\mathcal{L}## S3 method for class 'sparseRBIC'
effect_plot(
 fit,
  coef_name,
 by = NULL,
 by_levels,
 nn = 101,
 plot.args = list(),
  resids = TRUE,
  ...
\mathcal{L}
```
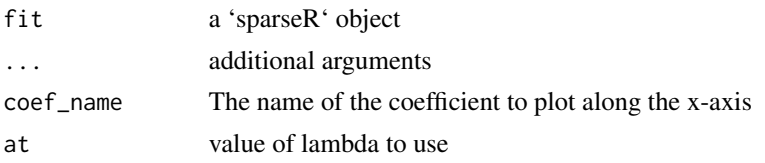

<span id="page-5-0"></span>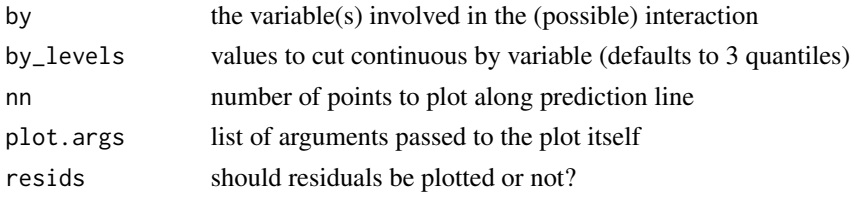

# Value

nothing returned Nothing (invisible) returned

get\_penalties *Helper function to help set up penalties*

# Description

Helper function to help set up penalties

# Usage

```
get_penalties(
  varnames,
  poly,
  poly\_prefix = "poly\_",int\_sep = "\ \right\|:",
  pool = FALSE,
  gamma = 0.5,
  cumulative_k = FALSE,
  cumulative_poly = TRUE
\mathcal{L}
```
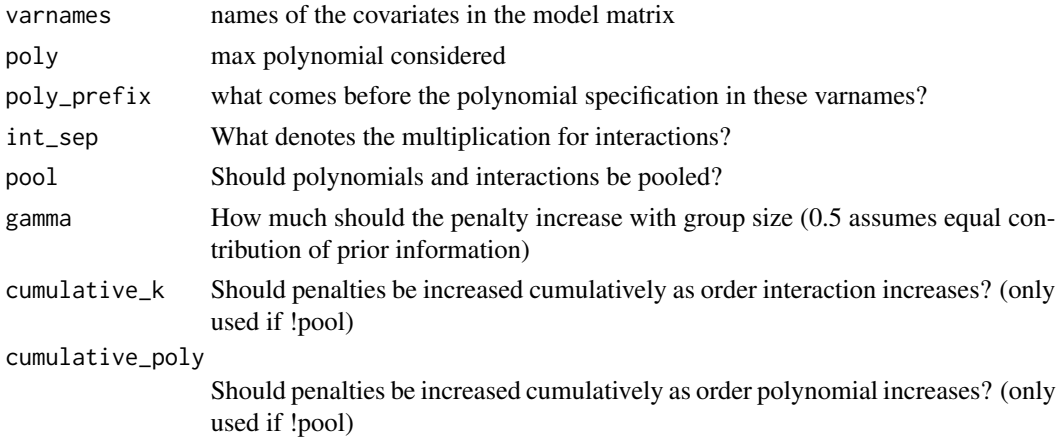

# <span id="page-6-0"></span>plot.sparseR 7

# Details

This is primarily a helper function for sparseR, but it may be useful if doing the model matrix set up by hand.

# Value

a list of relevant information for the variables, including:

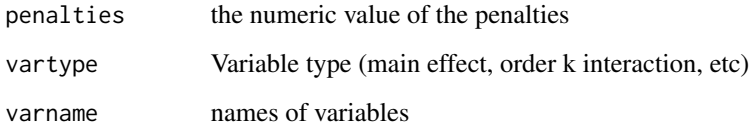

plot.sparseR *Plot relevant properties of sparseR objects*

# Description

Plot relevant properties of sparseR objects

#### Usage

```
## S3 method for class 'sparseR'
plot(x, plot_type = c("both", "cv", "path"), cols = NULL, log.l = TRUE, ...)
```
# Arguments

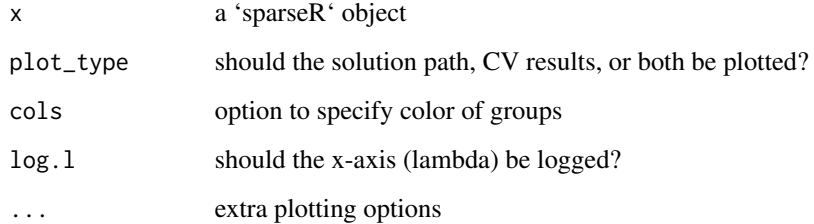

#### Value

nothing returned

<span id="page-7-0"></span>

## Description

Predict coefficients or responses for sparseR object

# Usage

```
## S3 method for class 'sparseR'
predict(object, newdata, lambda, at = c("cvmin", "cv1se"), ...)
## S3 method for class 'sparseR'
coef(object, lambda, at = c("cvmin", "cv1se"), ...)
```
# Arguments

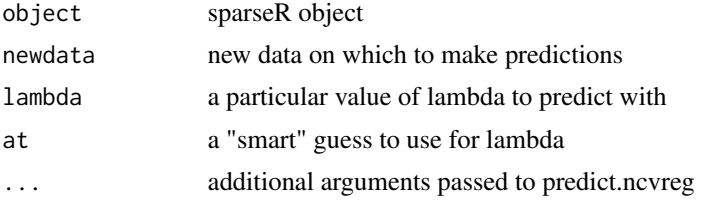

# Value

predicted outcomes for 'newdata' (or coefficients) at specified (or smart) lambda value

print.sparseR *Print sparseR object*

#### Description

Print sparseR object

#### Usage

```
## S3 method for class 'sparseR'
print(x, prep = FALSE, ...)
```
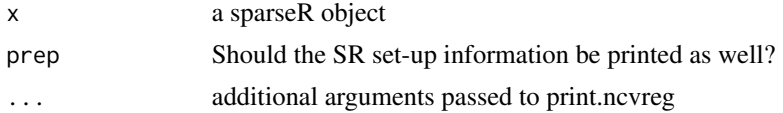

#### <span id="page-8-0"></span> $sparseR$  9

# Value

returns x invisibly

#### sparseR *Fit a ranked-sparsity model with regularized regression*

# Description

Fit a ranked-sparsity model with regularized regression

#### Usage

```
sparseR(
 formula,
 data,
 family = c("gaussian", "binomial", "poisson", "coxph"),
 penalty = c("lasso", "MCP", "SCAD"),
 alpha = 1,
 ncvgamma = 3,
 lambda.min = 0.005,
 k = 1,poly = 1,
 gamma = 0.5,
 cumulative_k = FALSE,
 cumulative_poly = TRUE,
 pool = FALSE,ia_formula = NULL,
 pre_process = TRUE,
 model_matrix = NULL,
 y = NULL,poly_prefix = "_poly_",
 int\_sep = "\\\pre_proc_opts = c("knnImpute", "scale", "center", "otherbin", "none"),
 filter = c("nzv", "zv"),extra_opts = list(),...
)
```
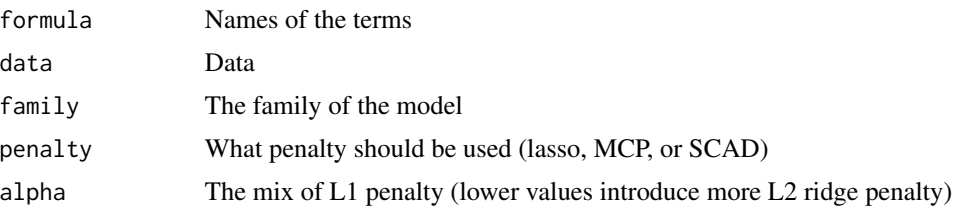

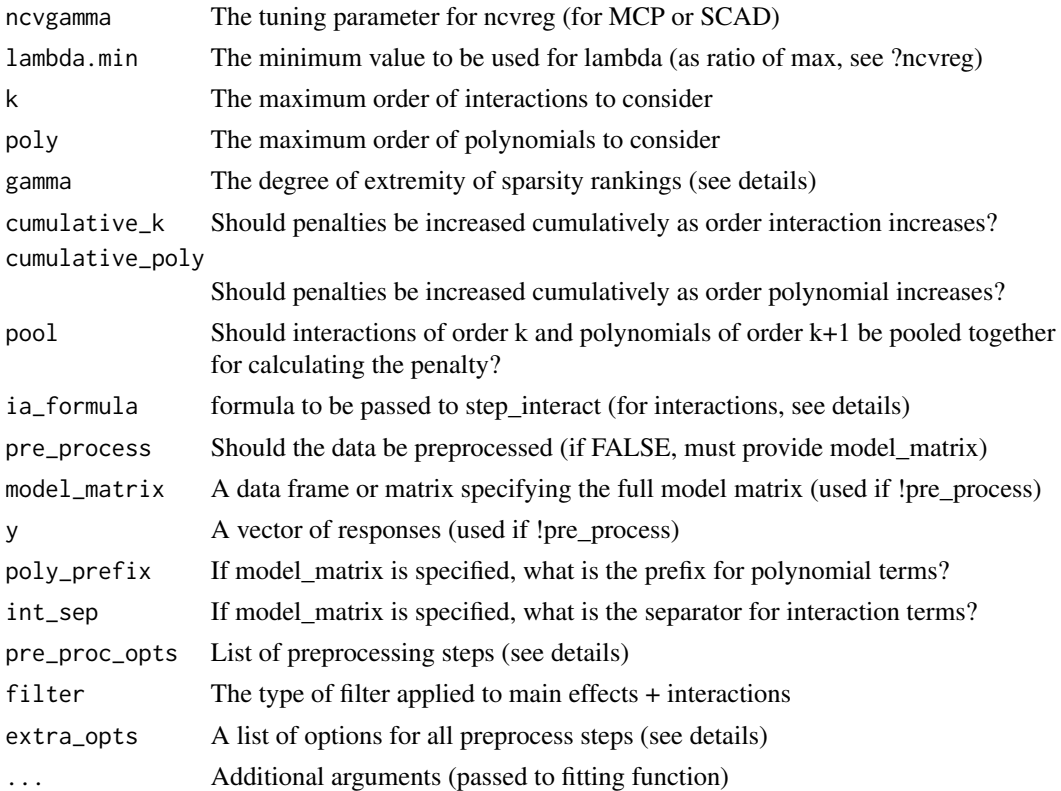

#### Details

Selecting gamma: higher values of gamma will penalize "group" size more. By default, this is set to 0.5, which yields equal contribution of prior information across orders of interactions/polynomials (this is a good default for most settings).

Additionally, setting cumulative\_poly or cumulative\_k to TRUE increases the penalty cumulatively based on the order of either polynomial or interaction.

The options that can be passed to pre\_proc\_opts are: - knnImpute (should missing data be imputed?) - scale (should data be standardized)? - center (should data be centered to the mean or another value?) - otherbin (should factors with low prevalence be combined?) - none (should no preprocessing be done? can also specify a null object)

The options that can be passed to extra\_opts are: - centers (named numeric vector which denotes where each covariate should be centered) - center\_fn (alternatively, a function can be specified to calculate center such as min or median) - freq\_cut, unique\_cut (see ?step\_nzv - these get used by the filtering steps) - neighbors (the number of neighbors for knnImpute) - one\_hot (see ?step\_dummy), this defaults to cell-means coding which can be done in regularized regression (change at your own risk) - raw (should polynomials not be orthogonal? defaults to true because variables are centered and scaled already by this point by default)

ia\_formula will by default interact all variables with each other up to order k. If specified, ia\_formula will be passed as the terms argument to recipes::step\_interact, so the help documentation for that function can be investigated for further assistance in specifying specific interactions.

# <span id="page-10-0"></span>sparseRBIC\_bootstrap 11

# Value

an object of class sparseR containing the following:

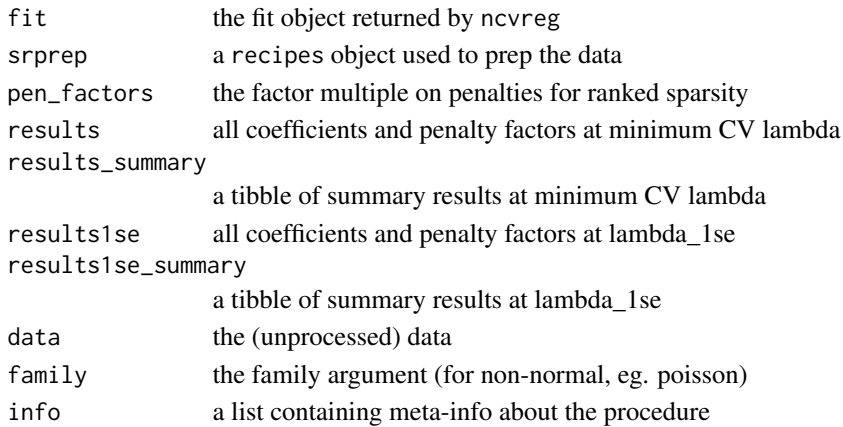

#### References

For fitting functionality, the ncvreg package is used; see Breheny, P. and Huang, J. (2011) Coordinate descent algorithms for nonconvex penalized regression, with applications to biological feature selection. Ann. Appl. Statist., 5: 232-253.

sparseRBIC\_bootstrap *Bootstrap procedure for stepwise regression*

# Description

Runs bootstrap on models selection procedure using RBIC to find bootstrapped standard error (smoothed, see Efron 2014) as well as selection percentage across candidate variables. (experimental)

# Usage

sparseRBIC\_bootstrap(srbic\_fit, B = 100, quiet = FALSE)

# Arguments

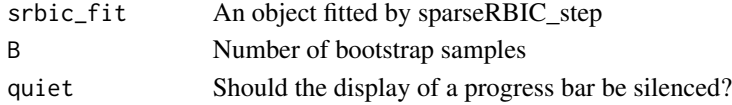

# Value

a list containing:

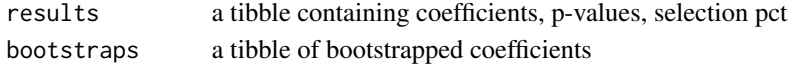

<span id="page-11-0"></span>sparseRBIC\_sampsplit *Sample split procedure for stepwise regression*

# Description

Runs multiple on models selection procedures using RBIC to achieve valid inferential results postselection

# Usage

sparseRBIC\_sampsplit(srbic\_fit, S = 100, quiet = FALSE)

#### Arguments

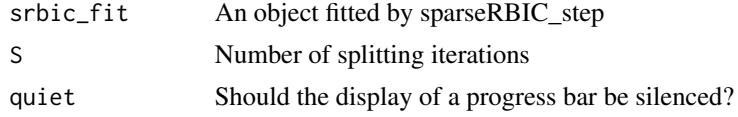

# Value

a list containing:

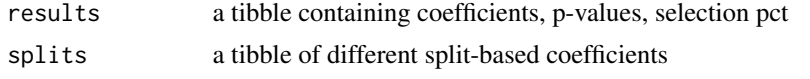

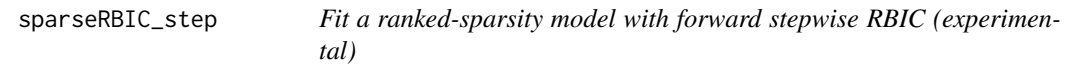

# Description

Fit a ranked-sparsity model with forward stepwise RBIC (experimental)

# Usage

```
sparseRBIC_step(
 formula,
 data,
 family = c("gaussian", "binomial", "poisson"),
 k = 1,
 poly = 1,
  ic = c("RBIC", "RAIC", "BIC", "AIC", "EBIC"),hier = c("strong", "weak", "none"),
 sequential = (hier[1] != "none"),cumulative_k = FALSE,
```
# sparseRBIC\_step 13

```
cumulative_poly = TRUE,
pool = FALSE,
ia_formula = NULL,
pre_process = TRUE,
model_matrix = NULL,
y = NULL,poly_prefix = "_poly_",
int\_sep = "\\\ \rangle :",pre_proc_opts = c("knnImpute", "scale", "center", "otherbin", "none"),
filter = c("nzv", "zv"),
extra_opts = list(),trace = 0,
message = TRUE,
...
```
# Arguments

)

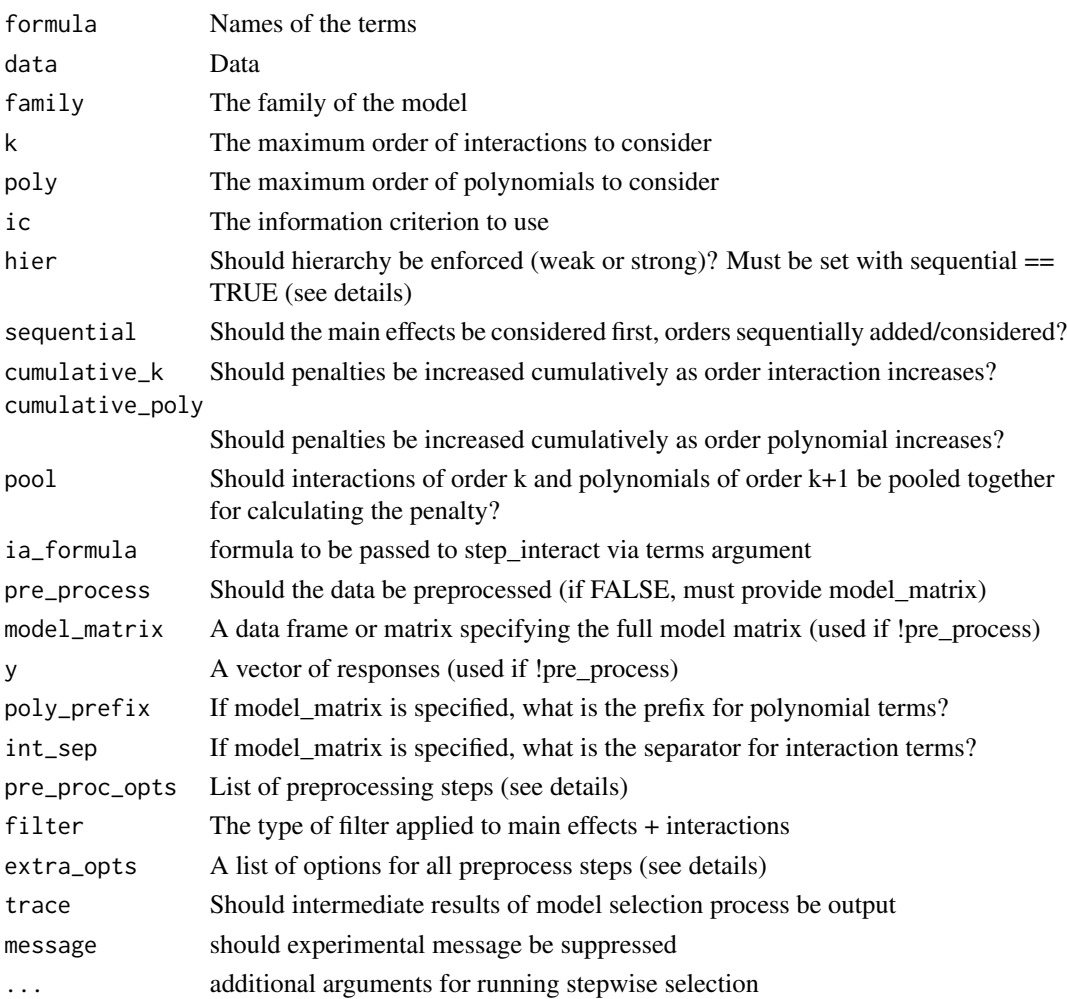

# Details

This function mirrors sparseR but uses stepwise selection guided by RBIC.

Additionally, setting cumulative\_poly or cumulative\_k to TRUE increases the penalty cumulatively based on the order of either polynomial or interaction.

The hier hierarchy enforcement will only work if sequential == TRUE, and notably will only consider the "first gen" hierarchy, that is, that all main effects which make up an interaction are already in the model. It is therefore possible for a third order interaction  $(x1:x2:x3)$  to enter a model without  $x1:x2$  or  $x2:x3$ , so long as  $x1$ ,  $x2$ , and  $x3$  are all in the model.

The options that can be passed to pre\_proc\_opts are:

- knnImpute (should missing data be imputed?)
- scale (should data be standardized)?
- center (should data be centered to the mean or another value?)
- otherbin (should factors with low prevalence be combined?)
- none (should no preprocessing be done? can also specify a null object)

The options that can be passed to extra\_opts are:

- centers (named numeric vector which denotes where each covariate should be centered)
- center\_fn (alternatively, a function can be specified to calculate center such as min or median)
- freq\_cut, unique\_cut (see ?step\_nzv these get used by the filtering steps)
- neighbors (the number of neighbors for knnImpute)
- one\_hot (see ?step\_dummy), this defaults to cell-means coding which can be done in regularized regression (change at your own risk)
- raw (should polynomials not be orthogonal? defaults to true because variables are centered and scaled already by this point by default)

#### Value

an object of class sparseRBIC containing the following:

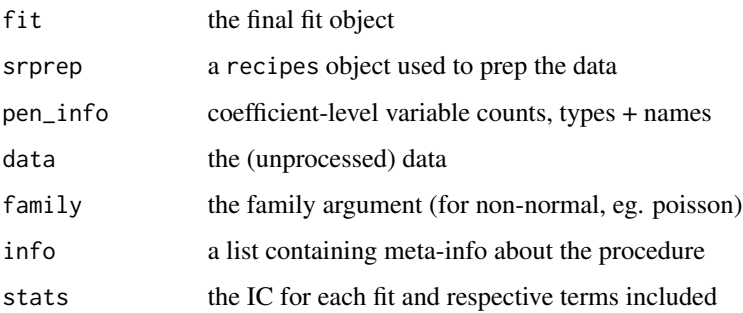

<span id="page-14-0"></span>

#### Description

Preprocess  $&$  create a model matrix with interactions + polynomials

#### Usage

```
sparseR_prep(
  formula,
  data,
 k = 1,
  poly = 1,
 pre_proc_opts = c("knnImpute", "scale", "center", "otherbin", "none"),
  ia_formula = NULL,
  filter = c("nzv", "zv"),
  extra_opts = list(),family = "gaussian"
)
```
#### Arguments

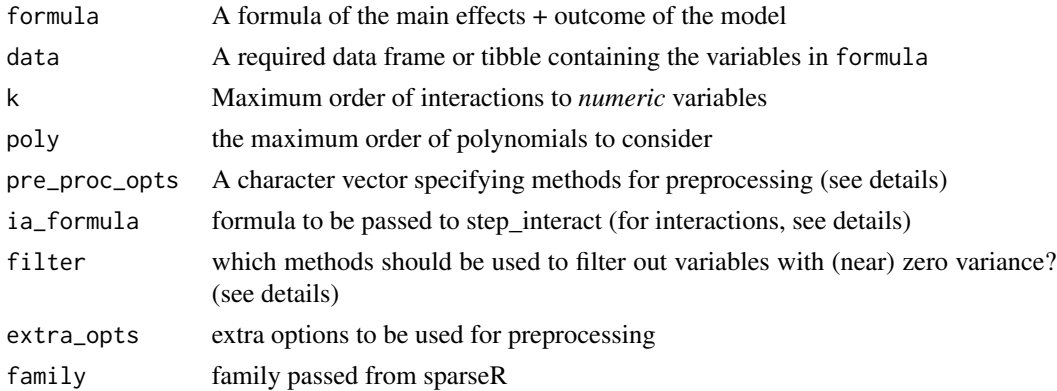

#### Details

The pre\_proc\_opts acts as a wrapper for the corresponding procedures in the recipes package. The currently supported options that can be passed to pre\_proc\_opts are: knnImpute: Should knearest-neighbors be performed (if necessary?) scale: Should variables be scaled prior to creating interactions (does not scale factor variables or dummy variables) center: Should variables be centered (will not center factor variables or dummy variables ) otherbin:

ia\_formula will by default interact all variables with each other up to order k. If specified, ia\_formula will be passed as the terms argument to recipes::step\_interact, so the help documentation for that function can be investigated for further assistance in specifying specific interactions.

The methods specified in filter are important; filtering is necessary to cut down on extraneous polynomials and interactions (in cases where they really don't make sense). This is true, for instance, when using dummy variables in polynomials , or when using interactions of dummy variables that relate to the same categorical variable.

# Value

an object of class recipe; see [recipes::recipe\(\)](#page-0-0)

step\_center\_to *Centering numeric data to a value besides their mean*

#### Description

'step\_center\_to' generalizes 'step\_center' to allow for a different function than the 'mean' function to calculate centers. It creates a \*specification\* of a recipe step that will normalize numeric data to have a 'center' of zero.

#### Usage

```
step_center_to(
  recipe,
  ...,
  role = NA,
  trained = FALSE,
  centers = NULL,
  center_fn = mean,
  na\_rm = TRUE,skip = FALSE,
  id = rand_id("center_to")
\mathcal{L}
```
## S3 method for class 'step\_center\_to' tidy $(x, \ldots)$ 

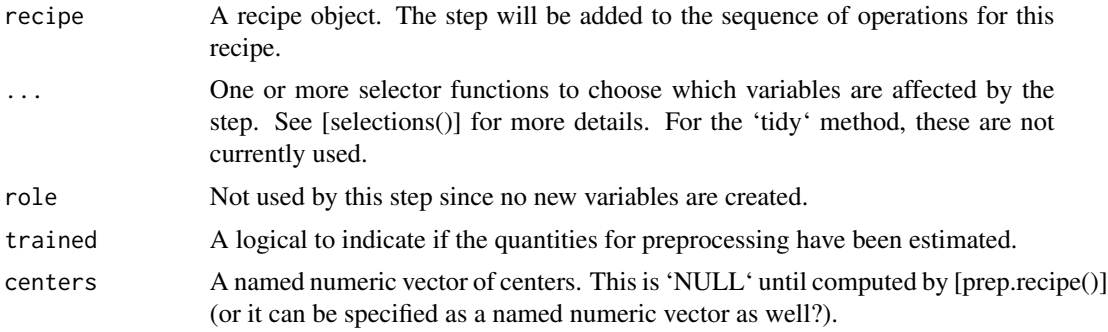

<span id="page-15-0"></span>

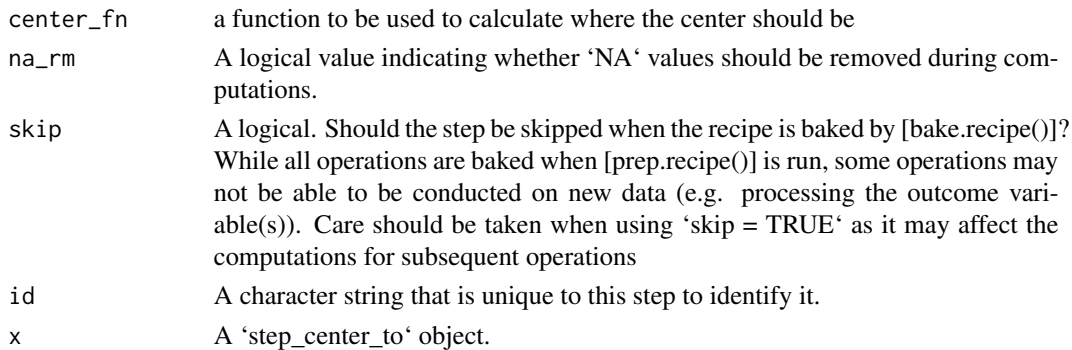

#### Details

Centering data means that the average of a variable is subtracted from the data. 'step\_center\_to' estimates the variable centers from the data used in the 'training' argument of 'prep.recipe'. 'bake.recipe' then applies the centering to new data sets using these centers.

#### Value

An updated version of 'recipe' with the new step added to the sequence of existing steps (if any). For the 'tidy' method, a tibble with columns 'terms' (the selectors or variables selected) and 'value' (the centers).

# See Also

[recipe()] [prep.recipe()] [bake.recipe()]

#### Examples

data(biomass, package = "modeldata")

```
biomass_tr <- biomass[biomass$dataset == "Training",]
biomass_te <- biomass[biomass$dataset == "Testing",]
rec <- recipes::recipe(
HHV ~ carbon + hydrogen + oxygen + nitrogen + sulfur,
data = biomass_tr)
center_trans <- rec %>%
 step_center_to(carbon, contains("gen"), -hydrogen)
center_obj <- recipes::prep(center_trans, training = biomass_tr)
transformed_te <- recipes::bake(center_obj, biomass_te)
biomass_te[1:10, names(transformed_te)]
transformed_te
recipes::tidy(center_trans)
recipes::tidy(center_obj)
```
<span id="page-17-0"></span>

# Description

Summary of sparseR model coefficients

# Usage

```
## S3 method for class 'sparseR'
summary(object, lambda, at = c("cvmin", "cv1se"), ...)
```
# Arguments

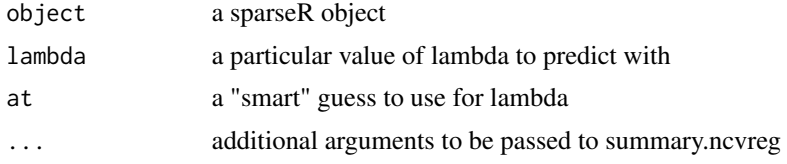

# Value

an object of class 'summary.ncvreg' at specified or smart value of lambda.

# <span id="page-18-0"></span>Index

∗ datagen step\_center\_to, [16](#page-15-0) ∗ datasets datasets, [3](#page-2-0) ∗ normalization\_methods step\_center\_to, [16](#page-15-0) ∗ preprocessing step\_center\_to, [16](#page-15-0) \_PACKAGE *(*sparseR-package*)*, [2](#page-1-0) cleveland *(*datasets*)*, [3](#page-2-0) coef.sparseR *(*predict.sparseR*)*, [8](#page-7-0) datasets, [3](#page-2-0) EBIC, [4](#page-3-0) effect\_plot, [5](#page-4-0) get\_penalties, [6](#page-5-0) hungarian *(*datasets*)*, [3](#page-2-0) irlcs\_radon\_syn *(*datasets*)*, [3](#page-2-0) plot.sparseR, [7](#page-6-0) predict.sparseR, [8](#page-7-0) print.sparseR, [8](#page-7-0) RAIC *(*EBIC*)*, [4](#page-3-0) RBIC *(*EBIC*)*, [4](#page-3-0) recipes::recipe(), *[16](#page-15-0)* S *(*datasets*)*, [3](#page-2-0) sparseR, [9](#page-8-0) sparseR-package, [2](#page-1-0) sparseR\_prep, [15](#page-14-0) sparseRBIC\_bootstrap, [11](#page-10-0) sparseRBIC\_sampsplit, [12](#page-11-0) sparseRBIC\_step, [12](#page-11-0) step\_center\_to, [16](#page-15-0) summary.sparseR, [18](#page-17-0)

switzerland *(*datasets*)*, [3](#page-2-0) tidy.step\_center\_to *(*step\_center\_to*)*, [16](#page-15-0) va *(*datasets*)*, [3](#page-2-0) Z *(*datasets*)*, [3](#page-2-0)